#### **Meta-analysis and Systematic Review** *Avoiding bias in literature review and calculating effect sizes* (Advanced Research Statistics Series)

Dr. Chris RakesOctober 8, 2014 With Special Thanks to Dr. Jeff Valentine

#### Research Statistics Framework

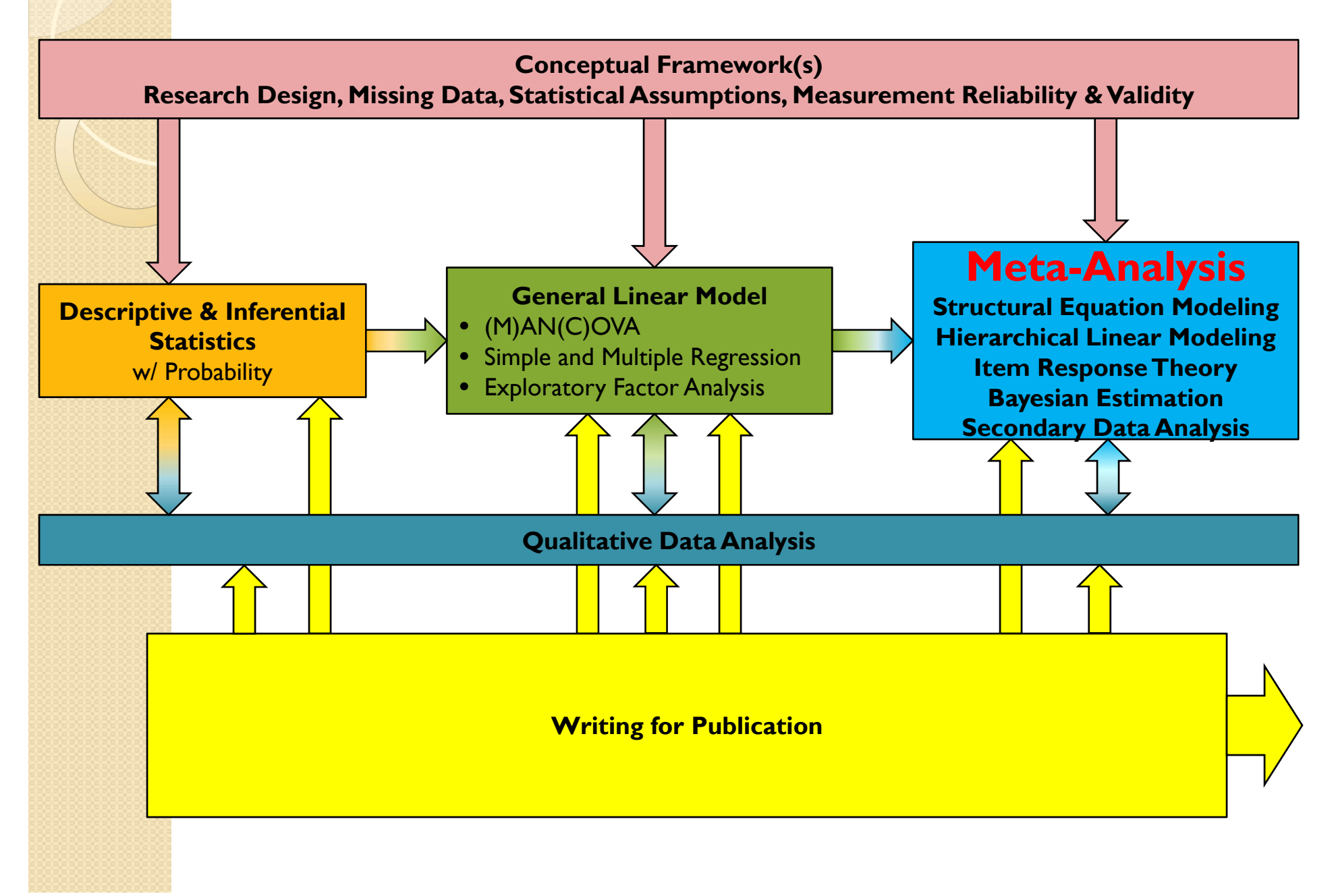

# Why Systematic Review?

- Synthesis of results of multiple studies provides more compelling evidence than results of any single study.
	- Less effected than single studies by sampling error
	- More confidence in results: place single studies in context

## Problems with Narrative Reviews

- Literature search virtually never thorough in scope or in reporting how literature was located.
- Under-reported methodology (why were certain studies included or excluded?)
	- Often unstated, virtually always arbitrary
	- Potential Confirmation Bias
- Conflate statistical significance with effect size
- Ignore Type II error in primary studies
- Ignore publication bias
- Often employ vote counts

## Steps for a Systematic Review

- Goal: Uncover All Relevant Studies
- More realistic goal: Minimize differences between retrieved and un-retrieved studies.

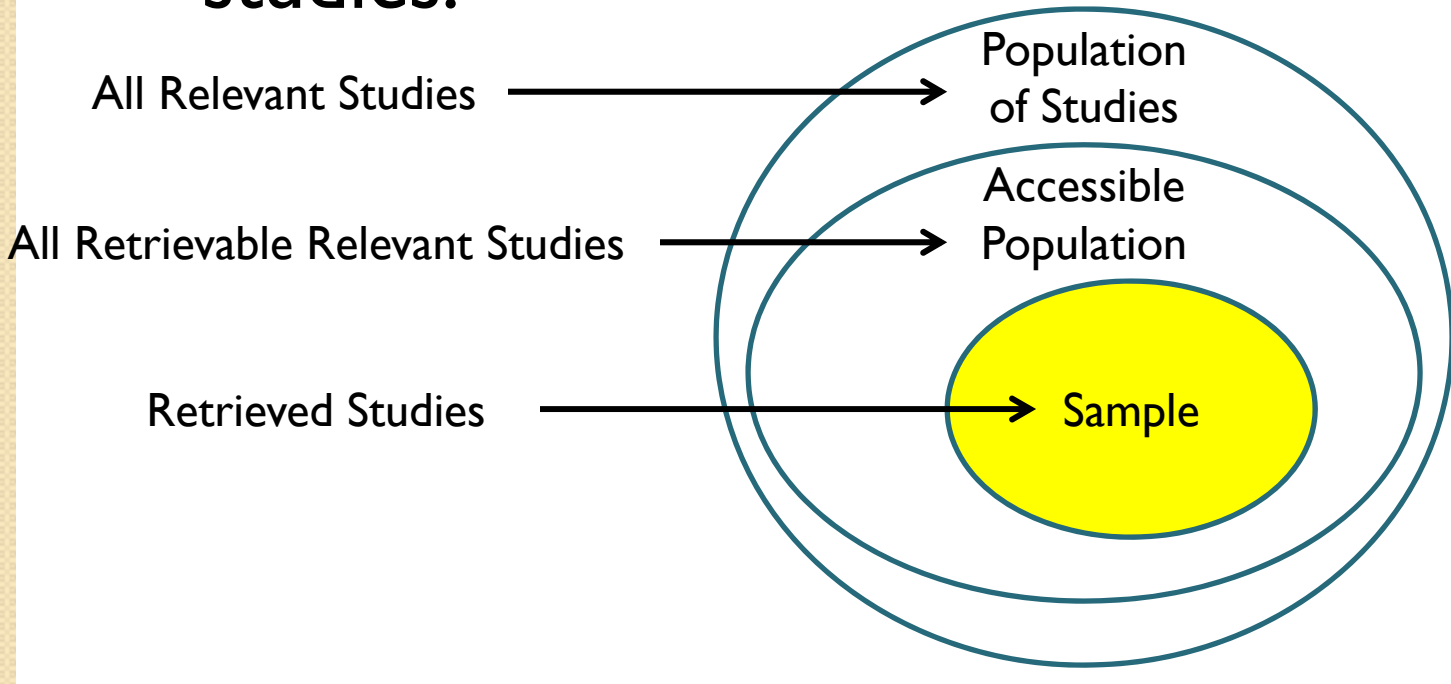

# Searching Electronic Databases

- **Always consult with a professional librarian!!!!**
- **Identify potentially relevant databases.**
- Search terms must appear in an indexed field.
	- Often must be exhaustive with terms
		- Deep substantive knowledge of the research questions is required to capture the relevant terms
		- Strongly susceptible to disciplinary bias (vet thoroughly)
		- Full text search capability will help some

# Gray Literature

- Generic search engines such as Google and Google Scholar can sometimes help identify unpublished material
- **ProQuest Dissertations and Theses will house** dissertation research http://aok.lib.umbc.edu/databases/dblin k.php?DBID=370
- Research Organizations in Your Field often house technical reports on their websites (e.g., CRESST )
- Bibliographies of already-identified relevant studies.

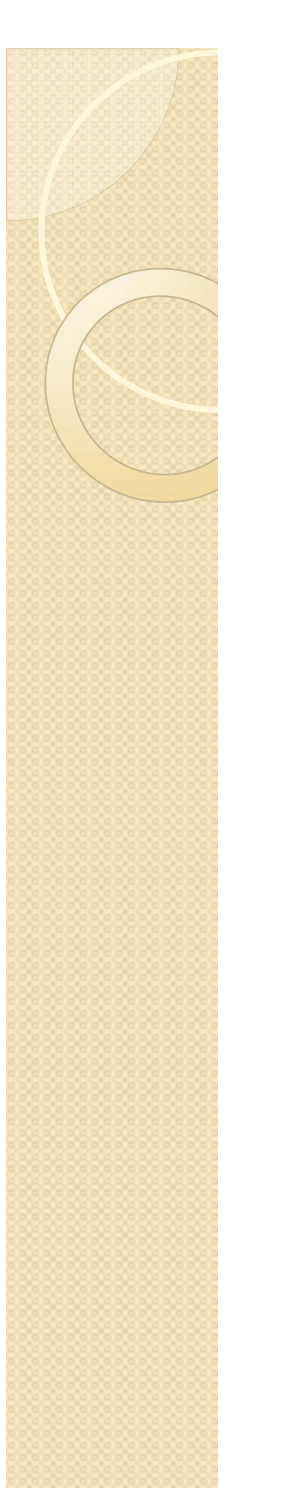

## Publication Bias

- Known difference in statistical significance of published vs. unpublished studies.
- The best defense is a comprehensive, systematic search for literature.

#### Key Decisions in Literature Review

- Inter-Rater Agreement on Key Decisions
	- Does the study look like it might be relevant?
		- If yes, retrieve full text of article.
	- Is the study eligible for inclusion?
		- 0 Base final decision on full text.
- Double code as much as possible.

## Browse UMBC's Databases

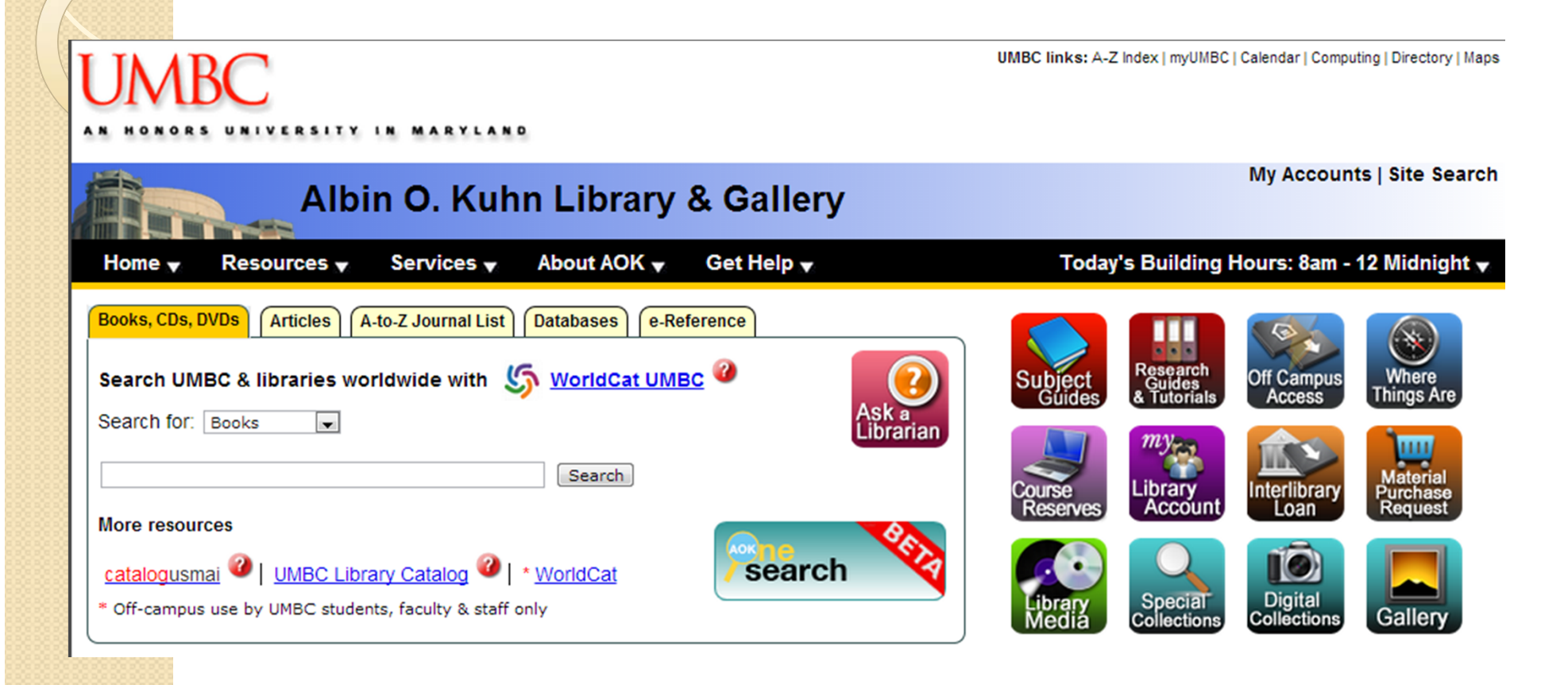

#### **COMPUTING EFFECT SIZES**

# Statistical Significance

- Interpretation of a p-value
	- Given a true null hypothesis, the probability of observing a relationship at least as large as the one being tested.
	- The confidence with which we can state the direction of a relationship (positive or negative)
	- Likelihood that a result is due to random chance (i.e., sampling error).
- A p-value is a function of sample size and effect size.

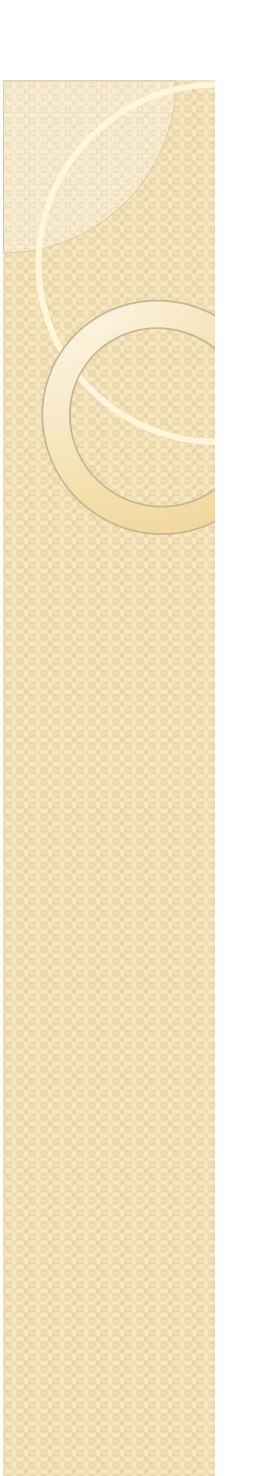

## Effect Size

- Estimates the magnitude (size) of a relationship (i.e., how much impact?)
- Three families of effect size
	- Correlation Coefficients (r)
	- Odds Ratios (OR; Two Dichotomous Variables)
	- Mean Differences (d)

## The role of sample size

 Any non-zero difference in means will be statistically significant given a large enough sample. Assume:

$$
\circ \mathsf{M}_{\mathsf{T}} = 100.1, \mathsf{M}_{\mathsf{C}} = 100.0, s_{\mathsf{p}} = 15
$$

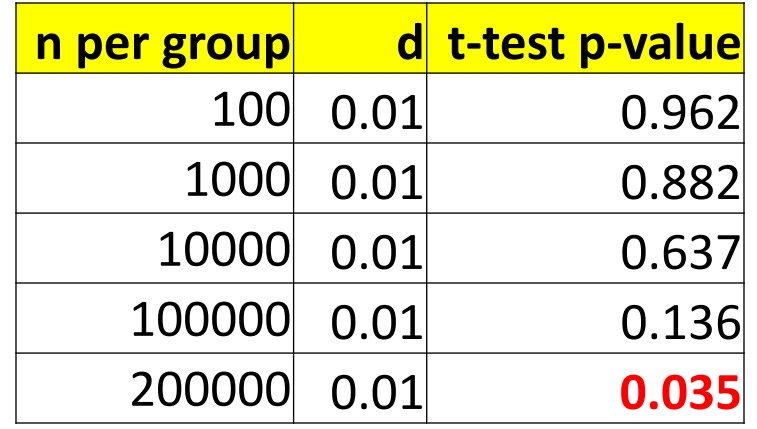

# Two categories of Effect Sizes

- Unstandardized
	- Effects expressed directly in terms of the measured outcome (e.g., "3 points on an IQ scale")
	- Most useful when scale is well understood and relevant studies all use the same scale.
- Standardized: transforming effects to have similar meaning across scales
	- Standard Deviation Units
	- Percent Change
	- Proportion of Variance Explained

# Computing an Odds Ratio

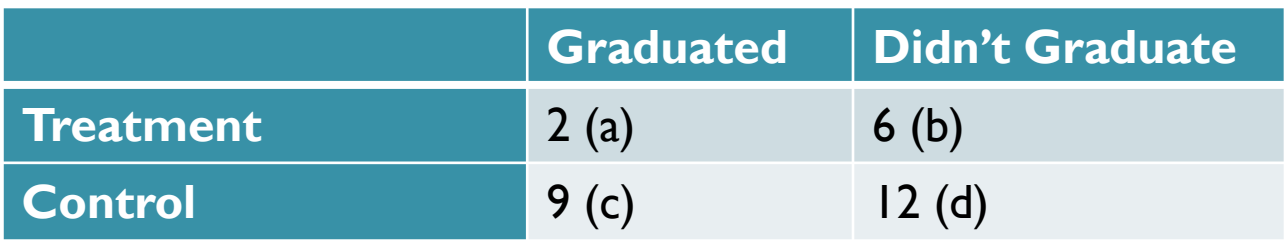

• 
$$
OR = \frac{ad}{bc} = \frac{2 \times 12}{9 \times 6} = 0.44
$$
  
\n•  $SE_{OR} = \sqrt{\frac{1}{a} + \frac{1}{b} + \frac{1}{c} + \frac{1}{d}} = \sqrt{\frac{1}{2} + \frac{1}{6} + \frac{1}{9} + \frac{1}{12}} = 0.928$ 

• 
$$
95\%CI = 0.44 \pm 1.96 \times .928 = -1.38, 1.82
$$

Standardized Effect Size: Mean Difference ( *d* or Cohen's *d* )

• 
$$
ES_{SM} = d = \frac{\overline{Y}_1 - \overline{Y}_2}{s_p}
$$
,

 $\, \circ \,$  where  $s_p$  is the pooled standard deviation.

$$
s_p = \sqrt{\frac{(SD_1)^2 + (SD_2)^2}{2}}
$$
  

$$
\bullet SE_d = \sqrt{\frac{n_1 + n_2}{n_1 n_2} + \frac{d^2}{2(n_1 + n_2)}}
$$

# Computing ES: An Example

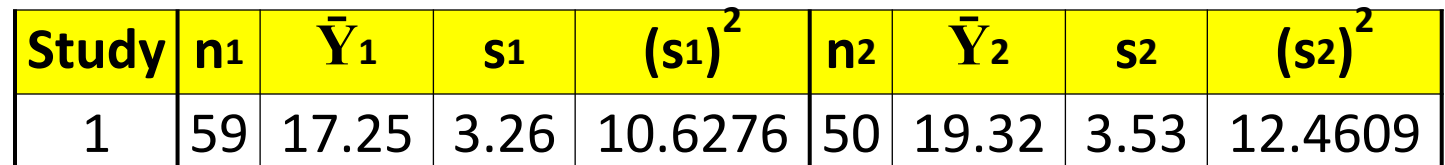

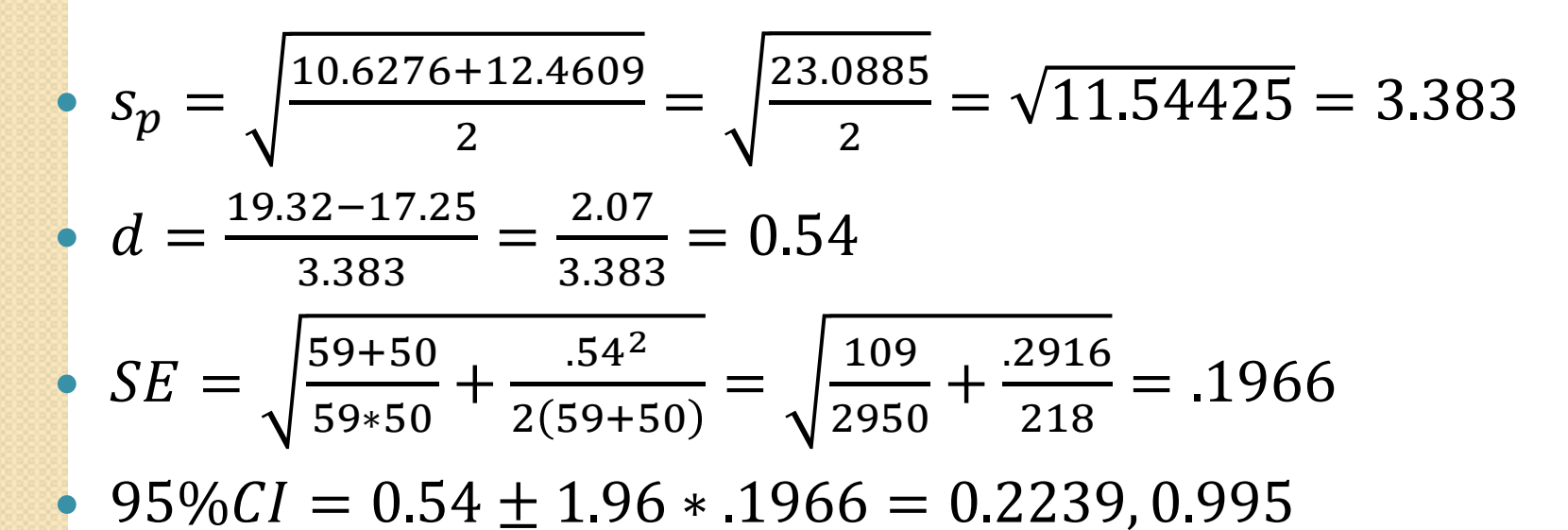

Try It! Go to http://csrakes.yolasite.com and go to "Resources" for my Excel template

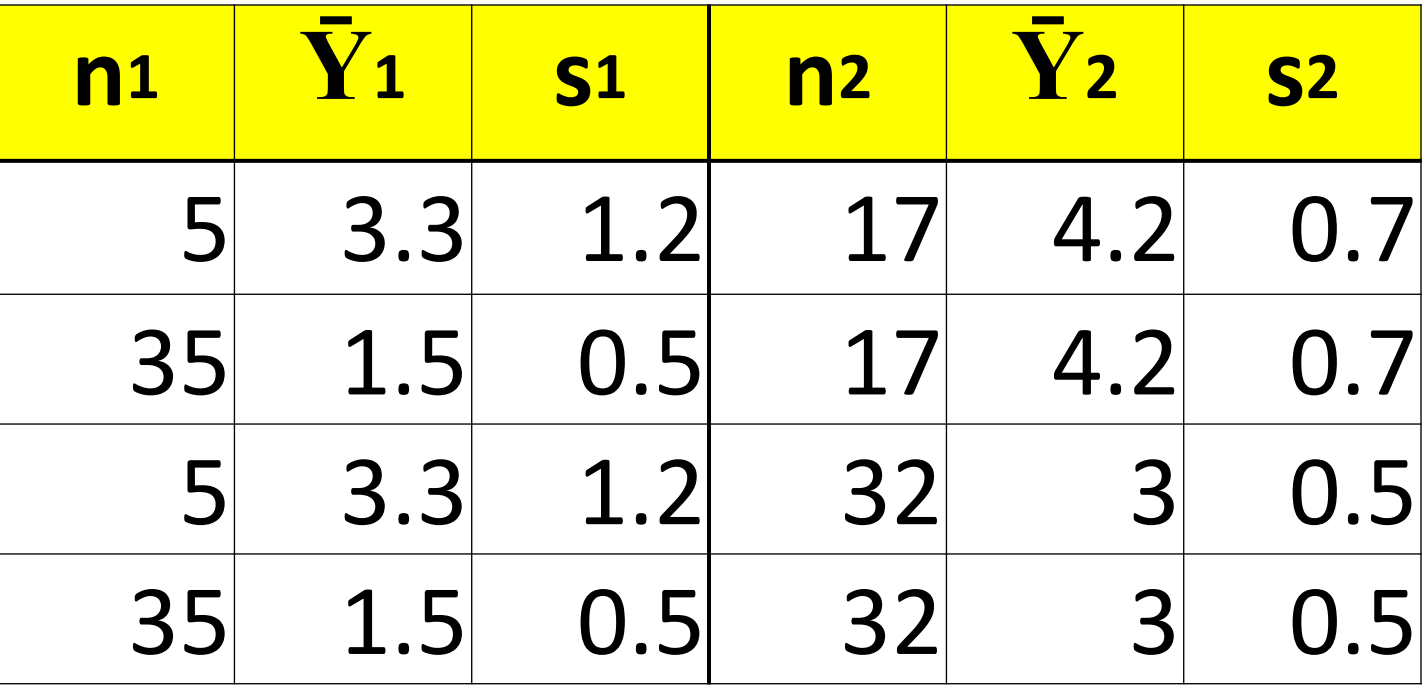

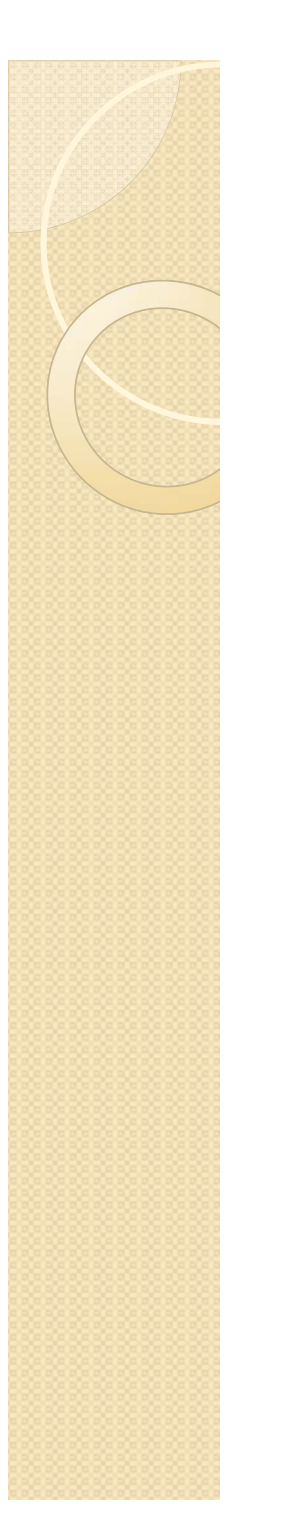

## Software

- Comprehensive Meta-Analysis: http://www.metaanalysis.com/index.php?gclid=CITZk8WSi roCFRCg4AodJhYA7Q
- Microsoft Excel: Home-made formulas

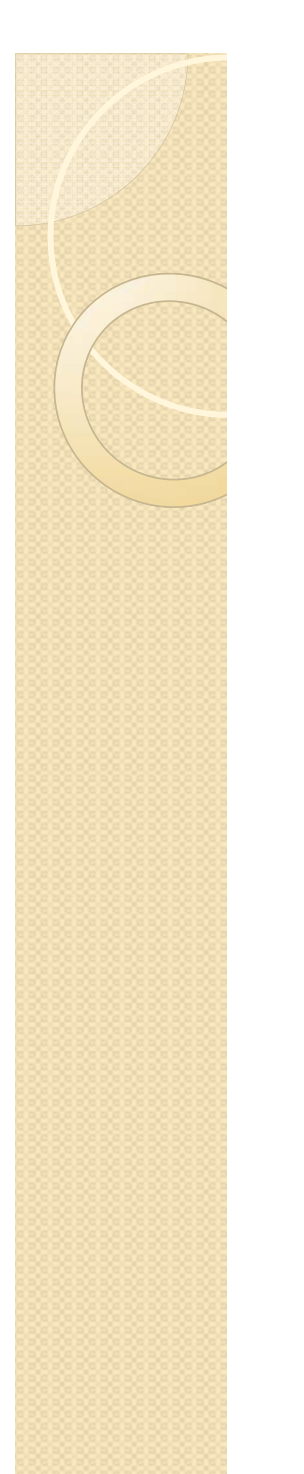

## Questions?

- $\bullet$ · rakes@umbc.edu
- http://csrakes.yolasite.com

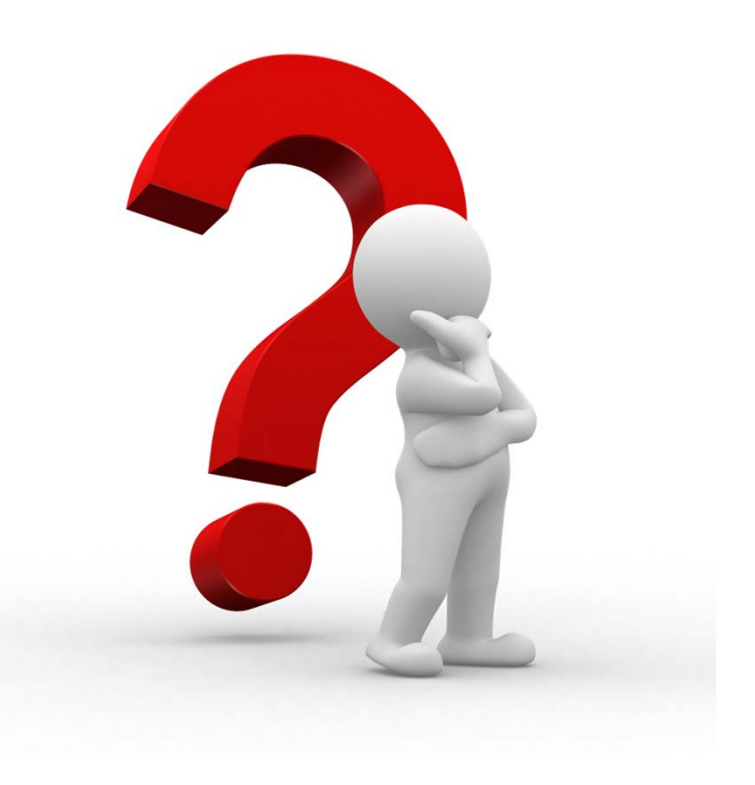